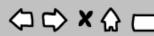

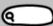

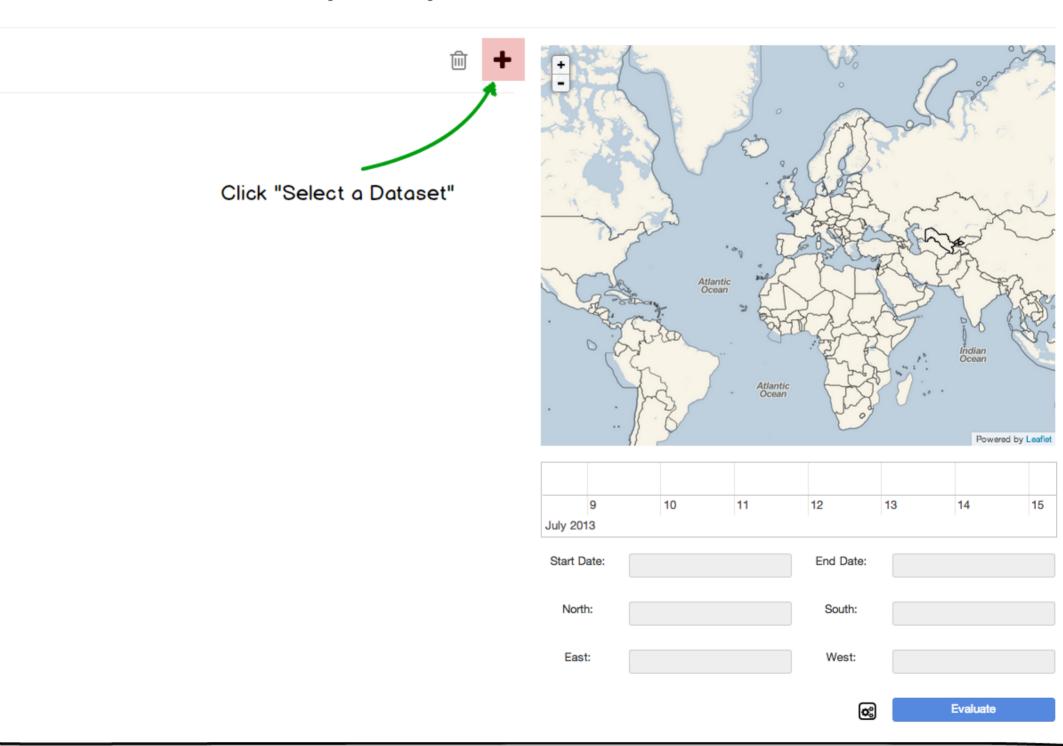

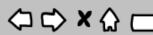

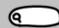

Select "Local File"

#### **Apache Open Climate Workbench Ul**

Point the input box to /dev/exampleModelFiles/prec.HRM3.ncep.monavg.nc

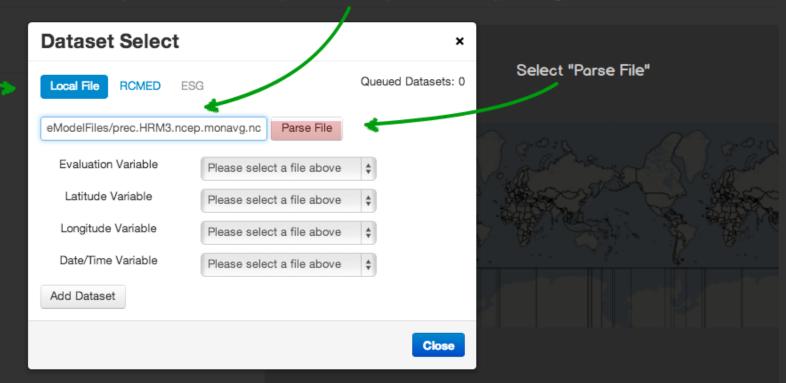

| 1998        | 1999 | 2000      | 2001 | 2002 | 2003 | 2004 | 2005 | 2006 | 2007 | 2008 | 2009 |
|-------------|------|-----------|------|------|------|------|------|------|------|------|------|
| Start Date: |      | End Date: |      |      |      |      |      |      |      |      |      |
|             |      |           |      |      |      | Endi |      |      |      |      |      |
| North:      |      |           |      |      |      | Sou  | ıth: |      |      |      |      |
| East:       |      |           |      |      |      | 10/- |      |      |      |      |      |
|             |      |           |      |      |      | We   | st:  |      |      |      |      |

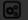

Evaluate

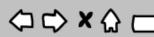

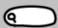

|                                                         | Dataset Select             |             |            |           | ×           |      |           |        |           |      |      |
|---------------------------------------------------------|----------------------------|-------------|------------|-----------|-------------|------|-----------|--------|-----------|------|------|
|                                                         | Local File RCMED ES        | G           |            | Queueo    | Datasets: 0 |      |           |        |           |      |      |
|                                                         | eModelFiles/prec.HRM3.ncep | o.monavg.nd | Parse File | Э         |             |      |           |        |           |      |      |
| (                                                       | Evaluation Variable        | prec        |            | \$        |             |      |           |        |           |      |      |
| Once parsing is complete, select the variables that are | Latitude Variable          | lat         |            | *         |             |      |           |        | E.        |      |      |
| used in the loaded file.                                | Longitude Variable         | lon         |            | *         |             | 7    |           |        |           |      |      |
|                                                         | Date/Time Variable         | time        |            | \$        |             |      |           |        | <b>Ų.</b> |      |      |
|                                                         | Add Dataset                |             |            |           |             |      |           |        |           |      |      |
|                                                         |                            |             |            |           | Close       |      |           |        |           |      |      |
|                                                         |                            |             |            |           | A           |      |           |        |           |      |      |
| Then click "Add Dataset"                                |                            |             |            |           |             |      |           |        |           |      |      |
|                                                         | indow -                    |             |            |           |             |      |           |        |           |      |      |
|                                                         |                            |             | 1998 199   | 99 2000 2 | 2001 2002   | 2003 | 2004 200  | 5 2006 | 2007      | 2008 | 2009 |
|                                                         |                            |             |            |           |             |      | End Date: |        |           |      |      |
|                                                         | North:                     |             |            |           | South:      |      |           |        |           |      |      |
|                                                         |                            |             | East:      |           |             |      | West:     |        |           |      |      |
|                                                         |                            |             |            |           |             |      | (         |        |           |      |      |

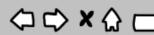

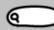

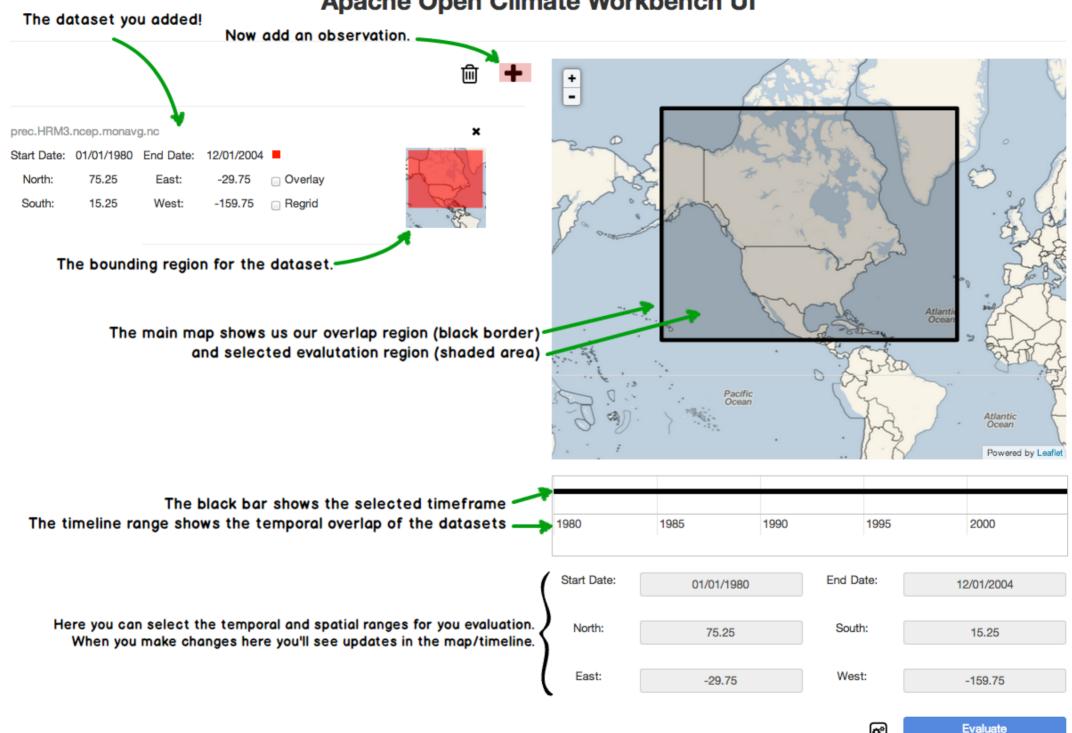

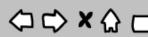

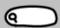

**Apache Open Climate Workbench Ul** Load from RCMED this time. **Dataset Select** × Queued Datasets: 1 **RCMED** ESG Local File Start Date: 01/01/1980 End Date: 12/01/2004 Select the RCMED dataset that you would like use. Tropical Rainfall Measuring Mission Dataset Pick this Observation And this Parameter Select the dataset parameter that you would like to test. рср Add Observation Add the Observation! After adding the observation, close the window.

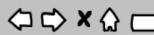

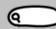

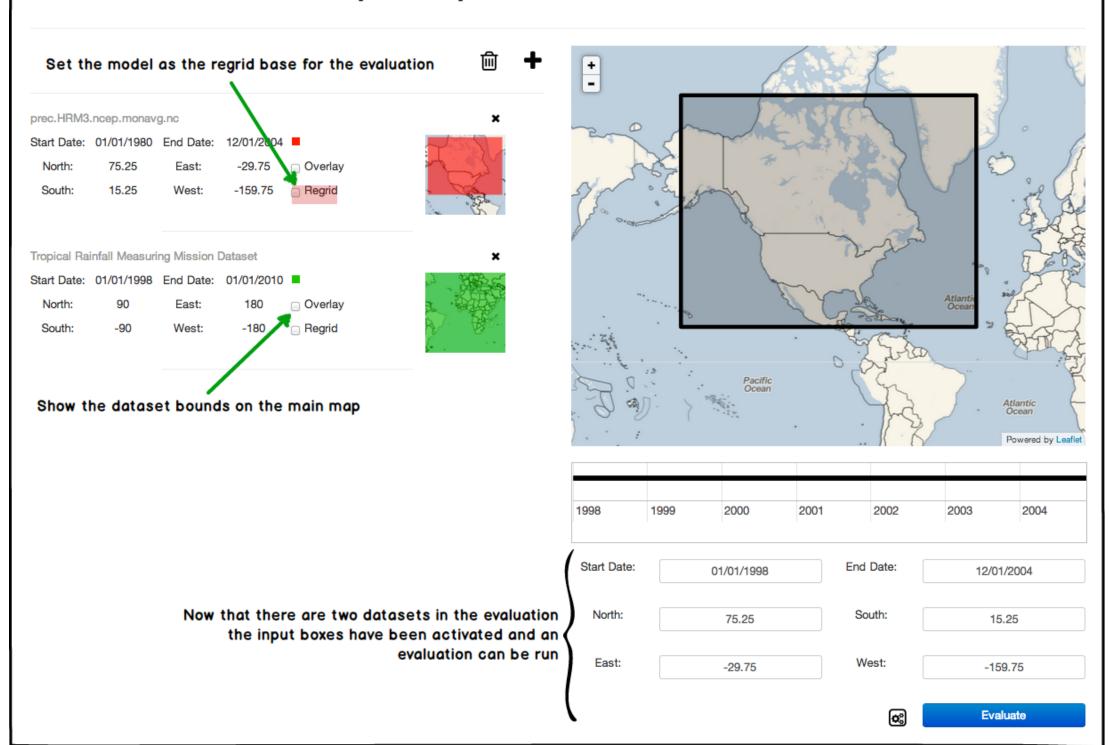

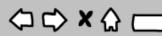

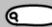

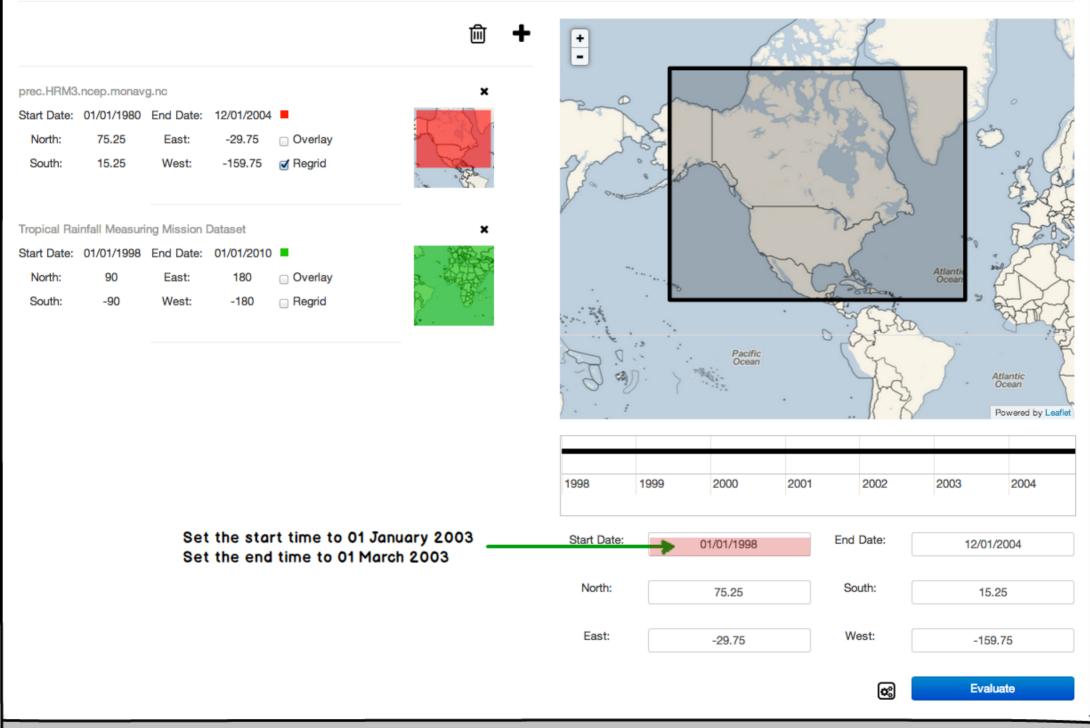

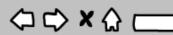

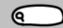

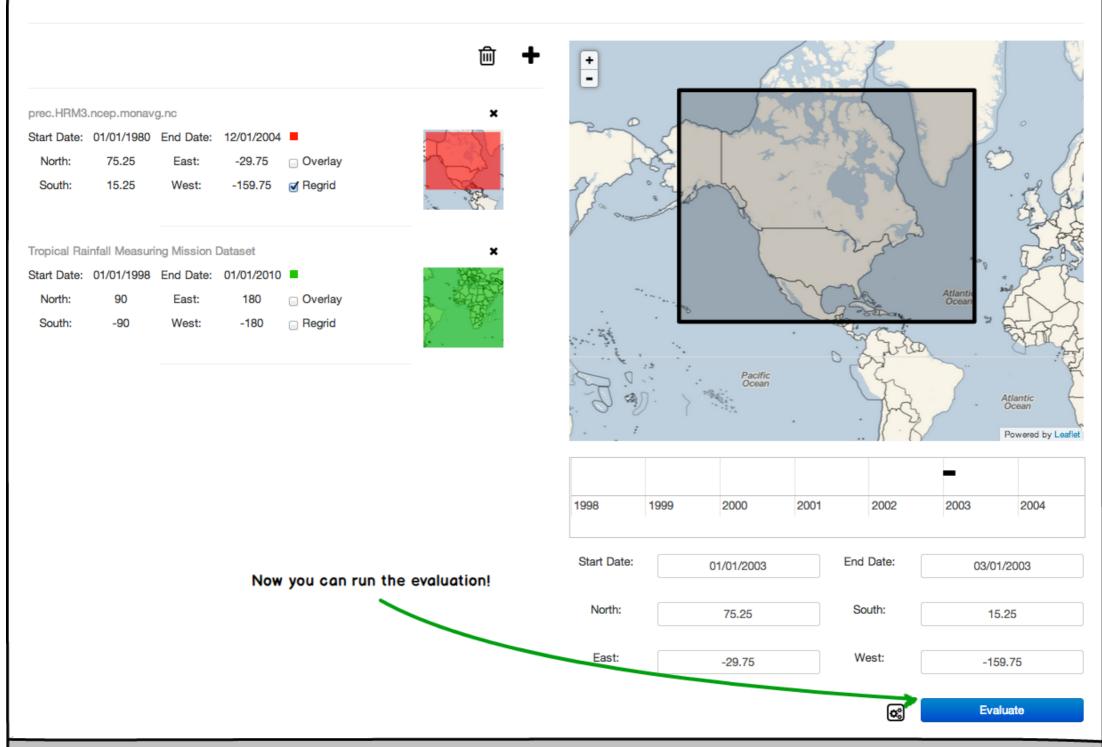